# **Проект урока**

Данные об учителе: Карманова Ольга Васильевна, МБОУ ООШ № 19 п. Железнодорожный , Борский район, Нижегородская область.

1. Программа: Информатика и ИКТ. Под руководством Л.Л. Босовой 6 кл.

2. Название урока: Растровое кодирование графической информации. ( 9 урок по теме «Информация и компьютер»)

3. Глава: Информация и компьютер.

## **Планирование темы:**

- 1. Компьютер универсальная машина для работы с информацией.
- 2. Файлы и папки.
- 3. Информация в памяти компьютера. Системы счисления.
- 4. Двоичное кодирование числовой информации.
- 5. Перевод двоичных чисел в десятичную систему счисления.
- 6. Тексты в памяти компьютера.
- 7. Кодирование текстовой информации.
- 8. Создание документов в текстовом процессоре Word/
- 9. Растровое кодирование графической информации.
- 10.Векторное кодирование графической информации.
- 11.Единицы измерения информации.

**Тип урока:** сообщение новой темы.

## **Цели урока:**

- Актуализировать материал по двоичному кодированию;
- Познакомить учащихся с идеей растрового способа

представления изображений в цифровом виде.

## **Основные понятия:**

- Графический объект,
- Пиксель,
- Растровое кодирование.

**Зрительный ряд**: мультимедийная презентация по теме урока.

#### **Основные этапы урока:**

- 1. Организационный момент.
- 2. Опрос пройденного на предыдущем уроке материала.
- 3. Сообщение темы урока. Постановка цели.
- 4. Мотивация.
- 5. Формирование новых знаний. Теоретический материал
- 6. Практическая работа.
- 7. Подведение итогов.

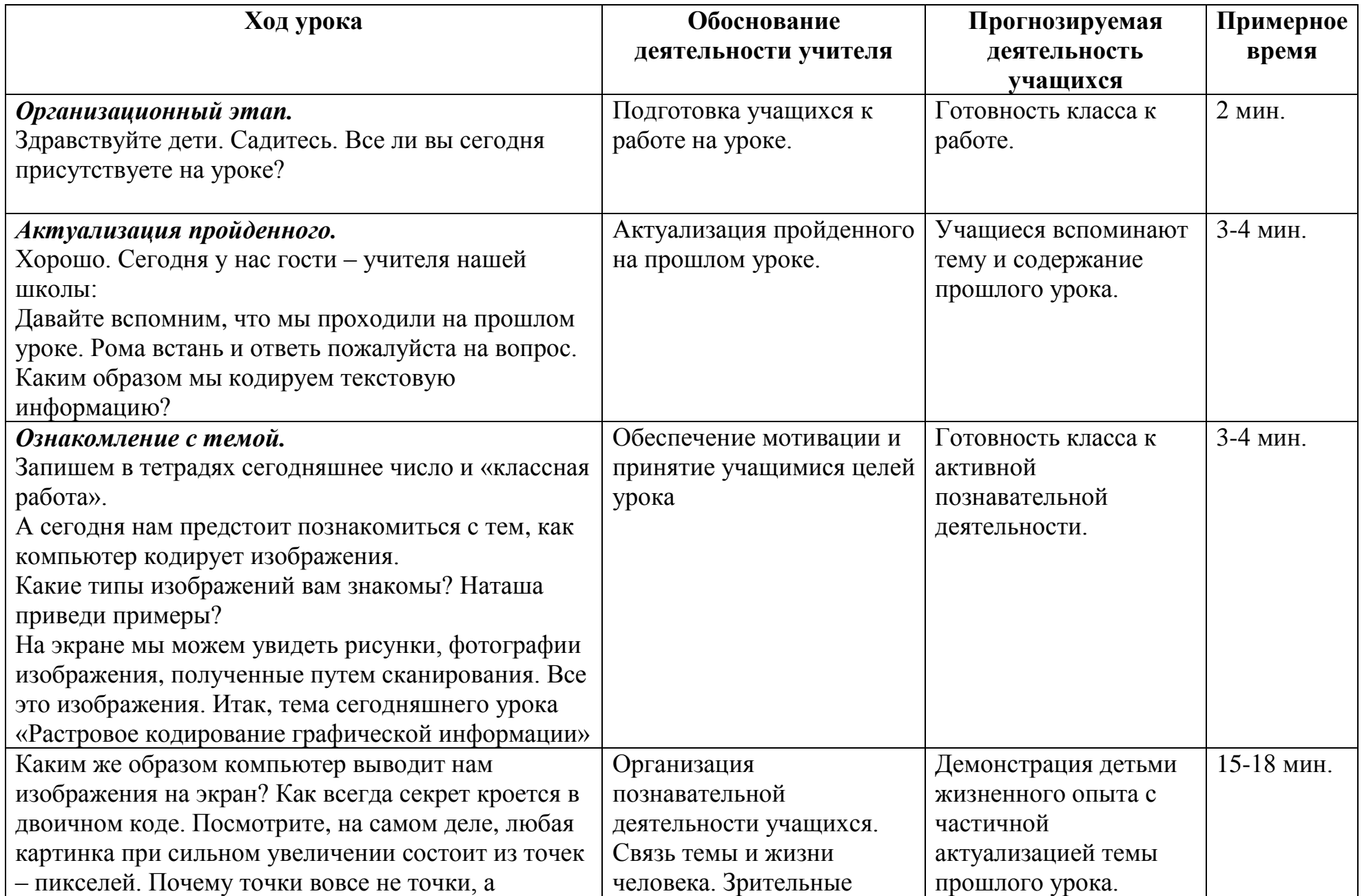

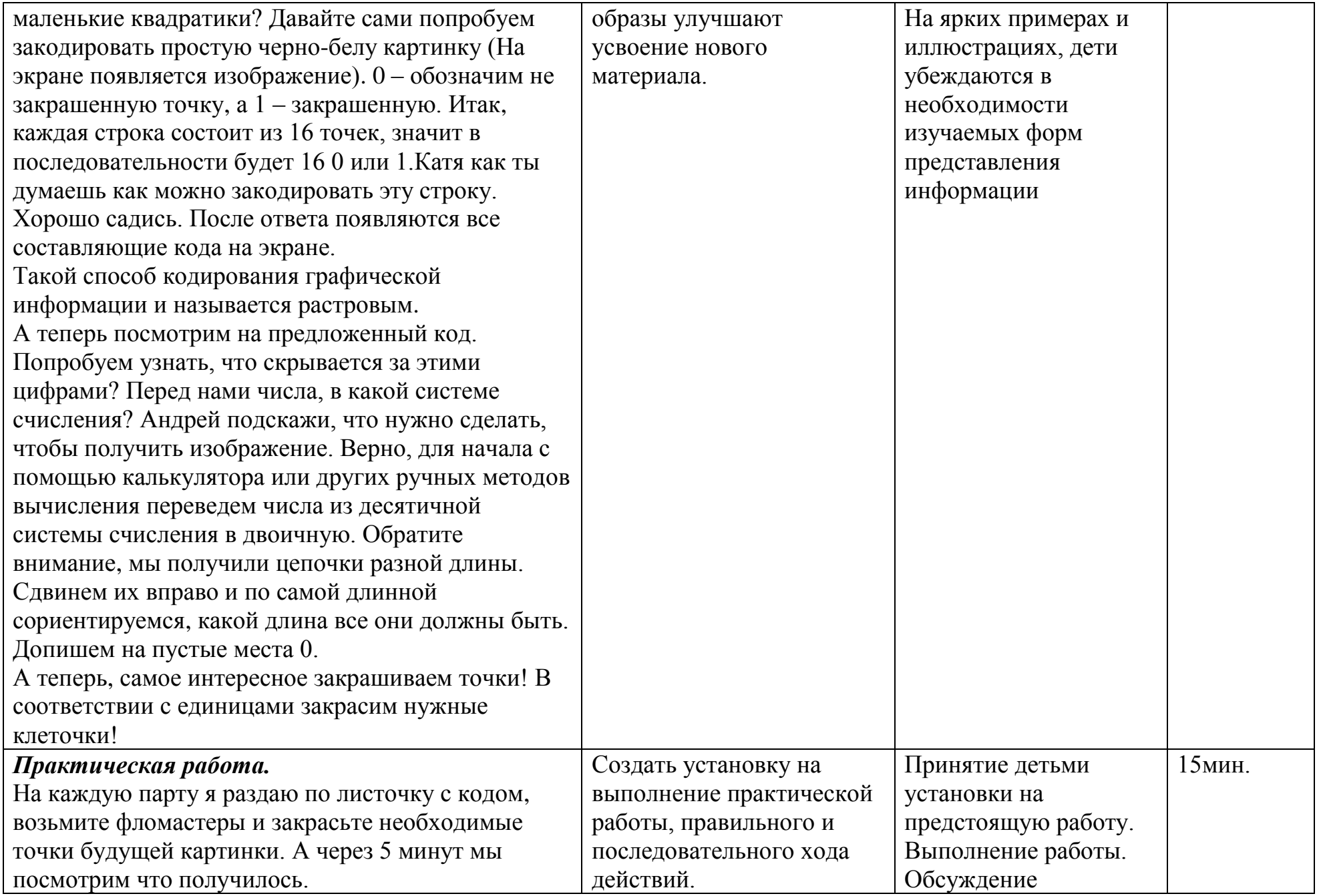

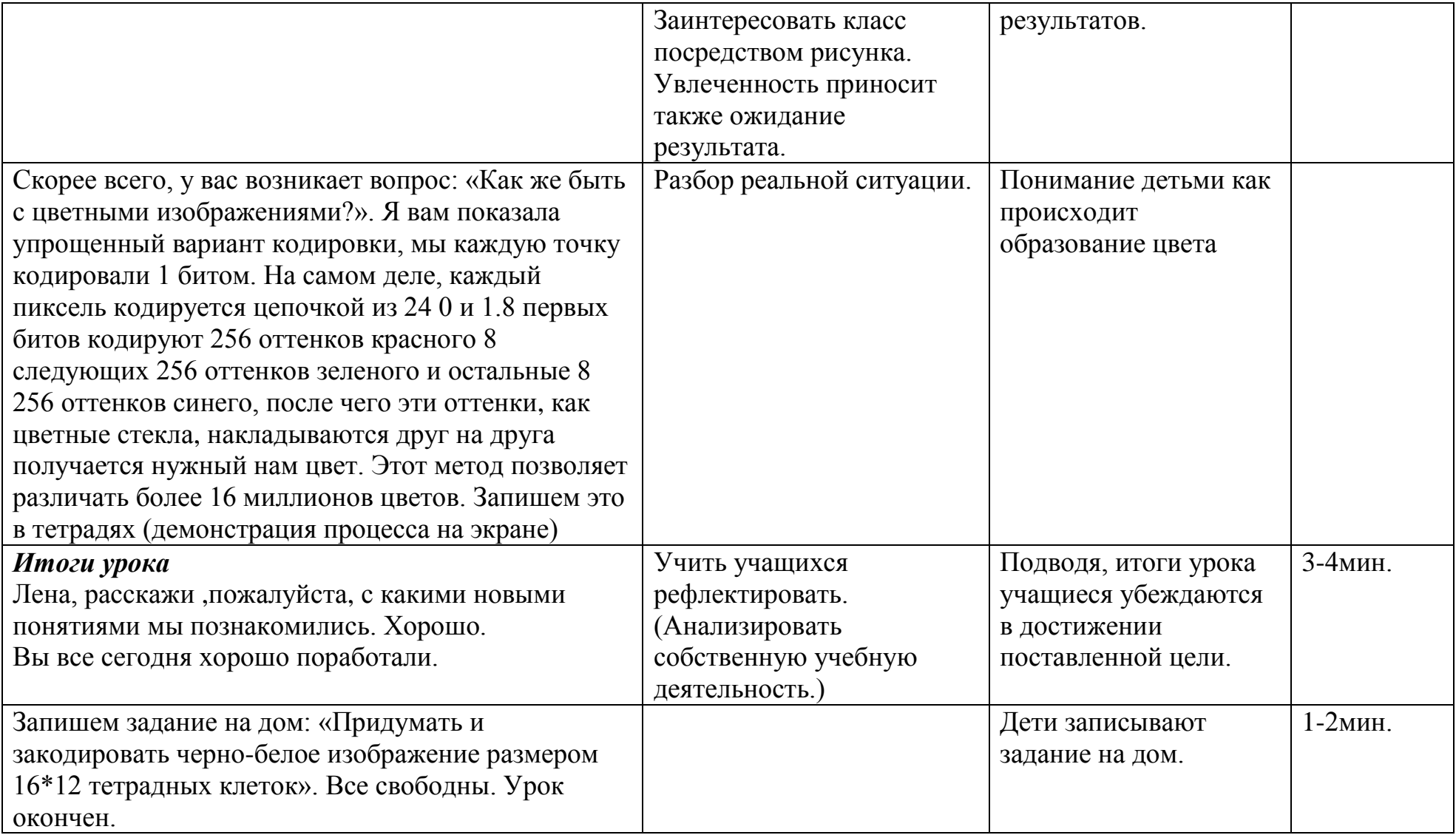

#### *Самоанализ урока.*

Данный урок является 9 в теме «Информация и компьютер», на которую отводится 12 часов.

*Тип урока:* закрепление – изучение нового материала.

*Исходный уровень:* Учащиеся знают

Что такое двоичный и десятичный код

Способы и методы перевода чисел из двоичной системы счисления в десятичную и обратно.

Знакомы с понятием 1 бит информации.

Способы кодирования текстовой информации.

## *Цели урока:*

Актуализировать материал по двоичному кодированию;

Познакомить учащихся с идеей растрового способа представления изображений в цифровом виде.

На основании психолого-педагогических особенностей возрастного развития детей, их темперамента, выносливости к учебным нагрузкам и ведущих каналов восприятия мной была выбрана форма организации индивидуально-парная.

В силу того, что большая часть класса это визуалы и кинестетики, поэтому первый этап урока был организован мною как мультимедийная демонстрация новых методов кодирования. Кроме того, этот метод преподнесения нового материала увлекает и заинтересовывает детей поскольку в этом возрасте дети более охотно включаются в работу если им интересно работать по предложенному методу. Для детей-кинестетиков был наиболее полезен 2 этап - практическое задание. Кроме того, работая в парах дети более уверенно выполняют задание.

## *Результаты:*

У детей сформировалось более четкое представление о формировании графических объектов в памяти компьютера. При актуализации пройденного дети освежили в памяти необходимые для введения новой темы знания. На этапе сообщения новой темы попыталась заинтересовать детей будущим рассказом.

Включение всех ребят в деловой ритм урока. Задавая вопрос о предполагаемых действиях, попыталась подтолкнуть детей к самостоятельному выводу, который их приведет к нужному способу кодирования.

Все дети участвовали в декодировании, предложенной  $\bullet$ информации, «руками потрогали» компьютерный код, и усвоили продемонстрированный метод. Для учеников с низким уровнем интеллектуального развития были подготовлены задания пониженной трудности.

Полагаю, что цели урока достигнуты.